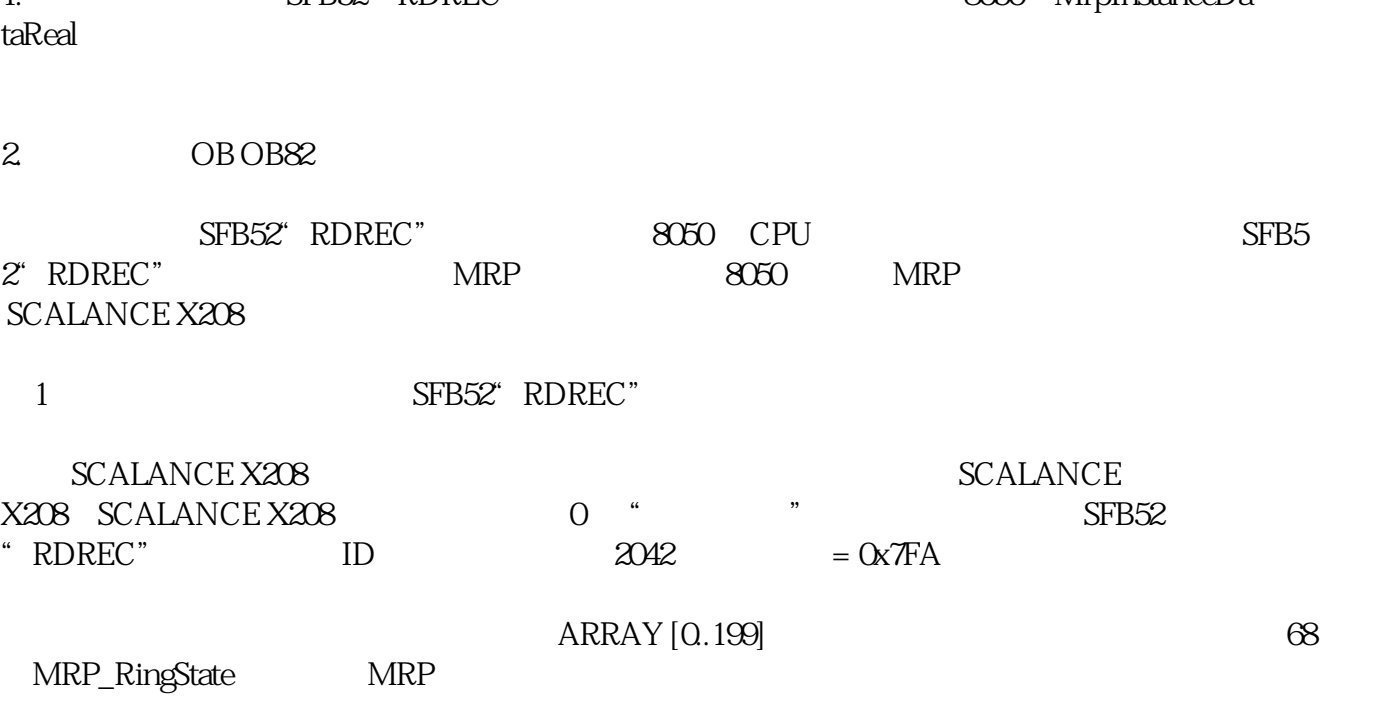

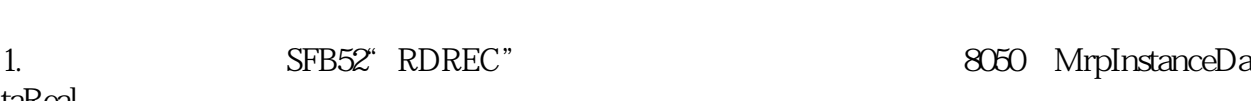

cpu MRP

Г

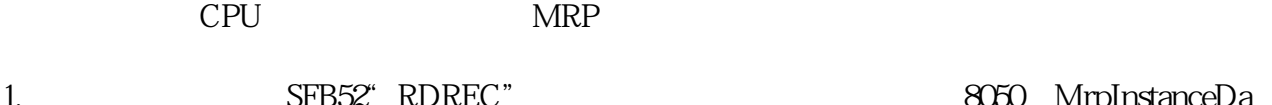

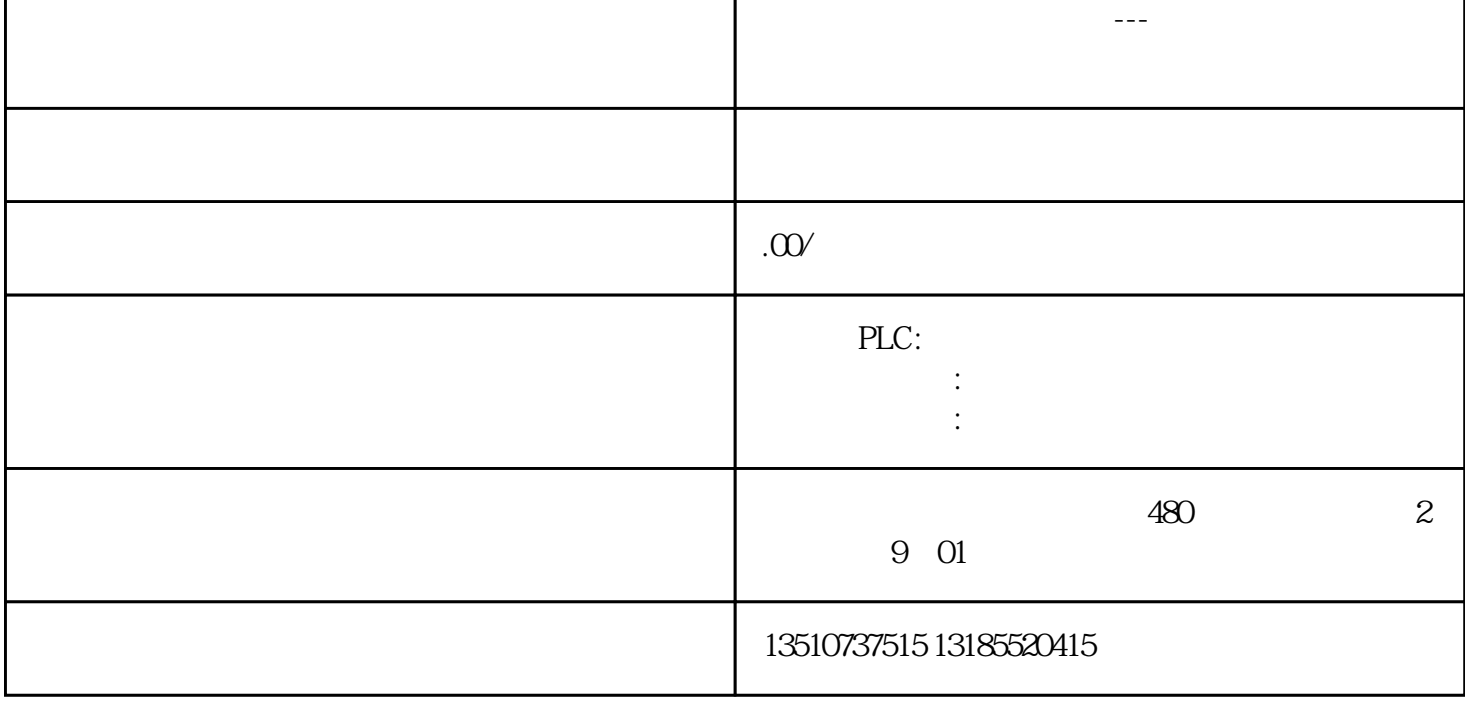

Т

 $68 = 1$ 

 $\mathcal{B} = 0$ 

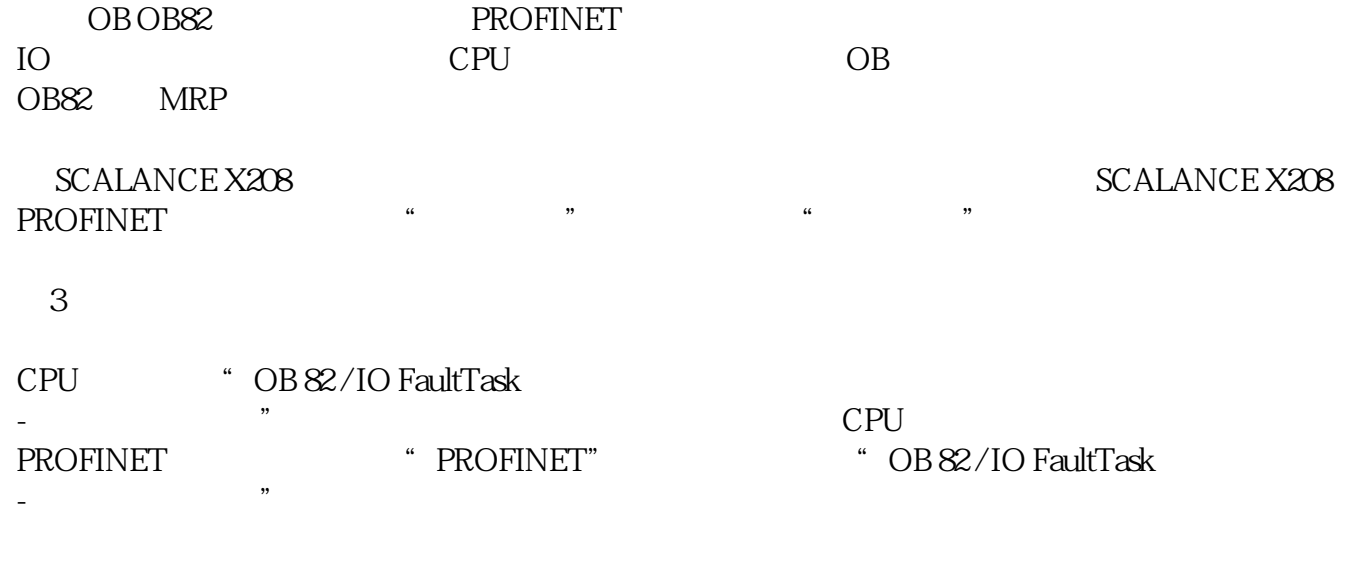

现在 OB82 当环网打开(进入的事件)和当环网关闭(离开的事件)时被调用。

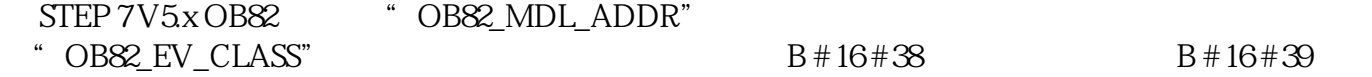

表1 显示了读取数据记录目标区域的结构指定的记录 "RDREC" 指令的输入参数。